# <span id="page-0-0"></span>Manipulation de fichiers

Jean-Pierre Becirspahic Lycée Louis-Le-Grand

Les instructions permettant à l'interprète de dialoguer avec le système d'exploitation font partie du module os :

>>> **import** os

Les instructions permettant à l'interprète de dialoguer avec le système d'exploitation font partie du module os :

>>> **import** os

La fonction getcwd() indique le répertoire courant :

>>> os.getcwd() '/home/bob'

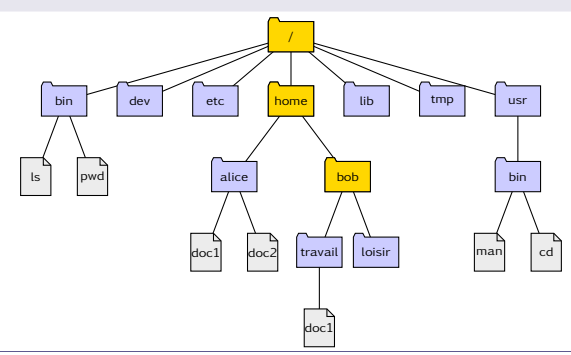

Les instructions permettant à l'interprète de dialoguer avec le système d'exploitation font partie du module os :

>>> **import** os

La fonction chdir permet de changer le répertoire courant :

>>> os.chdir('/home/bob/travail')

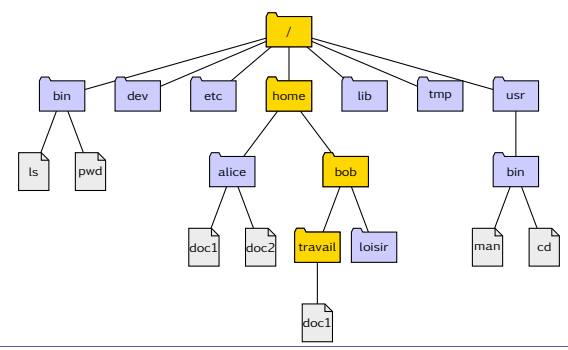

Les instructions permettant à l'interprète de dialoguer avec le système d'exploitation font partie du module os :

>>> **import** os

La fonction listdir liste le contenu d'un répertoire :

```
>>> os.listdir('.')
['doc1']
```
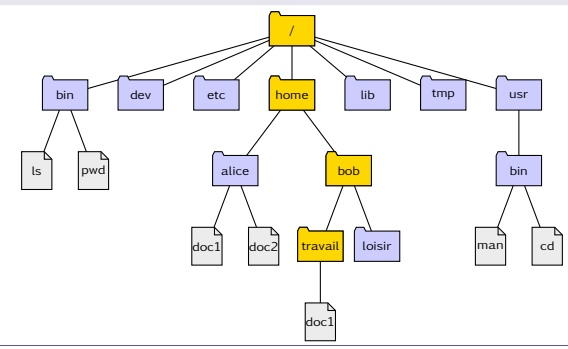

Les instructions permettant à l'interprète de dialoguer avec le système d'exploitation font partie du module os :

>>> **import** os

La fonction listdir liste le contenu d'un répertoire :

```
>>> os.listdir('/home/bob/travail')
['doc1']
```
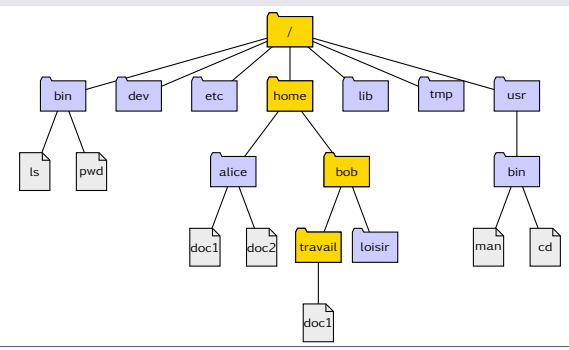

La fonction **open** propose trois modes d'ouverture d'un fichier :

- en lecture ('r');
- en écriture ('w');
- en ajout  $('a').$

La fonction **open** propose trois modes d'ouverture d'un fichier :

- en lecture ('r');
- en écriture ('w');
- en ajout  $('a').$

Pour ouvrir en lecture le fichier exemple.txt du répertoire courant :

```
>>> comptine = open('exemple.txt', 'r')
```
La fonction **open** propose trois modes d'ouverture d'un fichier :

- en lecture  $('r')$ ;
- en écriture ('w');
- en ajout  $('a').$

Pour ouvrir en lecture le fichier exemple.txt du répertoire courant :

```
>>> comptine = open('exemple.txt', 'r')
```
Nous venons de créer un objet comptine faisant référence au fichier exemple.txt :

```
>>> comptine
<_io.TextIOWrapper name='exemple.txt' mode='r' encoding='UTF−8'>
```
Cet objet est un flux : les caractères sont lisibles uniquement les uns après les autres, sans possibilité de retour en arrière ni de saut en avant.

La fonction **open** propose trois modes d'ouverture d'un fichier :

- en lecture  $('r')$ ;
- en écriture ('w');
- en ajout  $('a').$

Pour ouvrir en lecture le fichier exemple.txt du répertoire courant :

```
>>> comptine = open('exemple.txt', 'r')
```
Pour lire le fichier dans son entier : la méthode read().

```
>>> comptine.read()
'Am, stram, gram,\nPic et pic et colégram,\nBour et bour et
ratatam,\nAm, stram, gram.'
```
La fonction **open** propose trois modes d'ouverture d'un fichier :

- en lecture  $('r')$ ;
- en écriture ('w');
- en ajout  $('a').$

Pour ouvrir en lecture le fichier exemple.txt du répertoire courant :

```
>>> comptine = open('exemple.txt', 'r')
```
Pour lire le fichier par groupe de 10 caractères :

```
\gg lst = [1]>>> while True:
\ldots txt = comptine.read(10)
... if len(txt) == 0:
... break
... lst.append(txt)
>>> lst
['Am, stram,', ' gram,\nPic', ' et pic et', ' colégram,', '\nBour
et b', 'our et rat', 'atam,\nAm, ', 'stram, gra', 'm.']
```
La fonction **open** propose trois modes d'ouverture d'un fichier :

- en lecture  $('r')$ ;
- en écriture ('w');
- en ajout  $('a').$

Pour ouvrir en lecture le fichier exemple.txt du répertoire courant :

```
>>> comptine = open('exemple.txt', 'r')
```
Pour lire le fichier ligne par ligne : la méthode readlines(n).

```
>>> comptine.readlines()
['Am, stram, gram,\n', 'Pic et pic et colégram,\n',
 'Bour et bour et ratatam,\n', 'Am, stram, gram.']
```
La fonction **open** propose trois modes d'ouverture d'un fichier :

- en lecture  $('r')$ ;
- en écriture ('w');
- en ajout  $('a').$

Pour ouvrir en lecture le fichier exemple.txt du répertoire courant :

```
>>> comptine = open('exemple.txt', 'r')
```
Lecture par énumération des lignes :

```
>> n = 0
>>> for l in comptine:
\ldots n += 1
        ... print('{} :'.format(n), l, end='')
1 : Am, stram, gram
2 : Pic et pic et colégram,
3 : Bour et bour et ratatam,
4 : Am, stram, gram.
```
La fonction **open** propose trois modes d'ouverture d'un fichier :

- en lecture ('r');
- en écriture ('w');
- en ajout  $('a').$

Pour ouvrir en lecture le fichier exemple.txt du répertoire courant :

```
>>> comptine = open('exemple.txt', 'r')
```
Pour fermer un fichier : la méthode close().

```
>>> comptine.close()
```
Comma-Separated Value

On considère le fichier planetes.txt contenant le texte suivant :

Mercure, 2439, 3.7, 88 Vénus, 6052, 8.9, 225 Terre, 6378, 9.8, 365 Mars, 3396, 3.7, 687

Comma-Separated Value

On considère le fichier planetes.txt contenant le texte suivant :

Mercure, 2439, 3.7, 88 Vénus, 6052, 8.9, 225 Terre, 6378, 9.8, 365 Mars, 3396, 3.7, 687

On ouvre le fichier et on découpe le texte en lignes :

```
>>> planetes = open('planetes.txt', 'r')
>>> lignes = planetes.readlines()
>>> planetes.close()
```
À cette étape, lignes est une liste de chaînes de caractères égale à :

```
['Mercure, 2439, 3.7, 88\n', 'Vénus, 6052, 8.9, 225\n', 'Terre, 6378, 9.8,
365\n', 'Mars, 3396, 3.7, 687\n']
```
Comma-Separated Value

On considère le fichier planetes.txt contenant le texte suivant :

Mercure, 2439, 3.7, 88 Vénus, 6052, 8.9, 225 Terre, 6378, 9.8, 365 Mars, 3396, 3.7, 687

Chaque ligne est découpée en colonnes par la méthode split :

```
\gg tab = []
>>> for chn in lignes:
... tab.append(chn.split(','))
```
À cette étape, tab est une liste de listes égale à :

```
[['Mercure', ' 2439', ' 3.7', ' 88\n'], ['Vénus', ' 6052', ' 8.9', ' 225\n'],
[7 Terre', ' 6378', ' 9.8', ' 365\n'], [398', ' 3396', ' 3.7', ' 687\n']]
```
Comma-Separated Value

On considère le fichier planetes.txt contenant le texte suivant :

Mercure, 2439, 3.7, 88 Vénus, 6052, 8.9, 225 Terre, 6378, 9.8, 365 Mars, 3396, 3.7, 687

On convertit les données numériques :

```
>>> for lst in tab:
... lst[1] = int(lst[1])
... lst[2] = float(lst[2])
... lst[3] = int(lst[3])
```
La liste tab est maintenant prête à être utilisée :

```
[['Mercure', 2439, 3.7, 88], ['Vénus', 6052, 8.9, 225], ['Terre', 6378, 9.8,
365], ['Mars', 3396, 3.7, 687]]
```
# Écrire dans un fichier texte

Deux modes d'ouverture possibles : le mode 'w' (write) et le mode 'a' (append).

Dans les deux cas, la méthode write permet d'enregistrer les chaînes de caractères passées en argument les unes à la suite des autres.

# Écrire dans un fichier texte

Deux modes d'ouverture possibles : le mode 'w' (write) et le mode 'a' (append).

Dans les deux cas, la méthode write permet d'enregistrer les chaînes de caractères passées en argument les unes à la suite des autres. Pour ajouter au fichier planetes.txt des données supplémentaires :

```
>>> planetes = open('planetes.txt', 'a')
>>> planetes.write('Jupiter, 71492, 24.8, 4335\n')
>>> planetes.write('Saturne, 60268, 10.4, 10757\n')
>>> planetes.close()
```
# Écrire dans un fichier texte

Deux modes d'ouverture possibles : le mode 'w' (write) et le mode 'a' (append).

Dans les deux cas, la méthode write permet d'enregistrer les chaînes de caractères passées en argument les unes à la suite des autres. Pour ajouter au fichier planetes.txt des données supplémentaires :

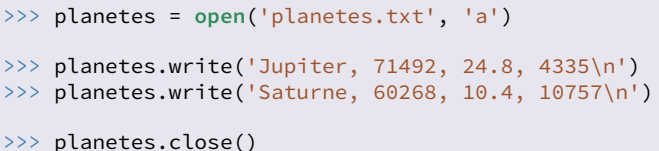

Le fichier planetes.txt contient maintenant le texte suivant :

Mercure, 2439, 3.7, 88 Vénus, 6052, 8.9, 225 Terre, 6378, 9.8, 365 Mars, 3396, 3.7, 687 Jupiter, 71492, 24.8, 4335 Saturne, 60268, 10.4, 10757

Le jeu de caractères ascii

Historiquement un caractère est codé sur 7 bits, ce qui donne  $2^7 = 128$ caractères différents, qui constituent le jeu de caractères ascii.<br> $\frac{1}{2}$ ,  $\frac{3}{4}$ ,  $\frac{4}{5}$ ,  $\frac{5}{6}$ ,  $\frac{7}{4}$ ,  $\frac{8}{3}$ ,  $\frac{9}{4}$ ,  $\frac{1}{2}$ ,  $\frac{6}{4}$ 

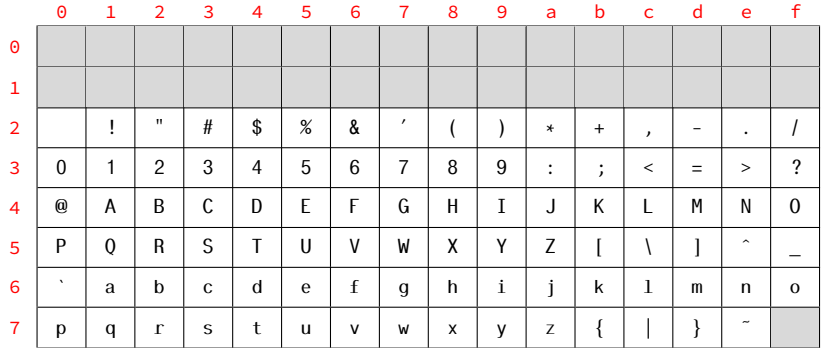

Le jeu de caractères ascii

Historiquement un caractère est codé sur 7 bits, ce qui donne  $2^7 = 128$ caractères différents, qui constituent le jeu de caractères ascii.

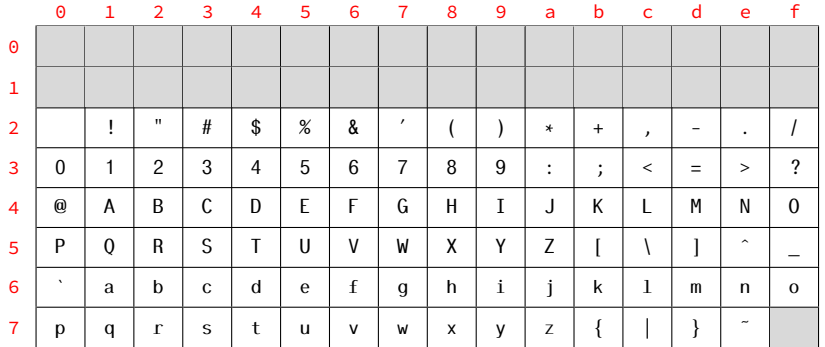

L'espace a pour code  $\text{asci}$   $(20)_{16} = 32$ ; le caractère 'A' a pour code Ascii  $(41)_{16} = 65$ ; le caractère 'a' a pour code Ascii  $(61)_{16} = 97$ .

Le jeu de caractères ascii

Historiquement un caractère est codé sur 7 bits, ce qui donne  $2^7 = 128$ caractères différents, qui constituent le jeu de caractères ascii.

Ce codage simple est insuffisant pour pouvoir représenter la diversité des caractères des langues autres que l'anglais, aussi un huitième bit a été utilisé pour ajouter au jeu de caractères ascii 128 autres caractères codés entre  $128 = (80)_{16}$  et  $255 = (ff)_{16}$ .

#### Le jeu de caractères ascii

Historiquement un caractère est codé sur 7 bits, ce qui donne  $2^7 = 128$ caractères différents, qui constituent le jeu de caractères ascii.

Ce codage simple est insuffisant pour pouvoir représenter la diversité des caractères des langues autres que l'anglais, aussi un huitième bit a été utilisé pour ajouter au jeu de caractères ascii 128 autres caractères codés entre  $128 = (80)_{16}$  et  $255 = (ff)_{16}$ .

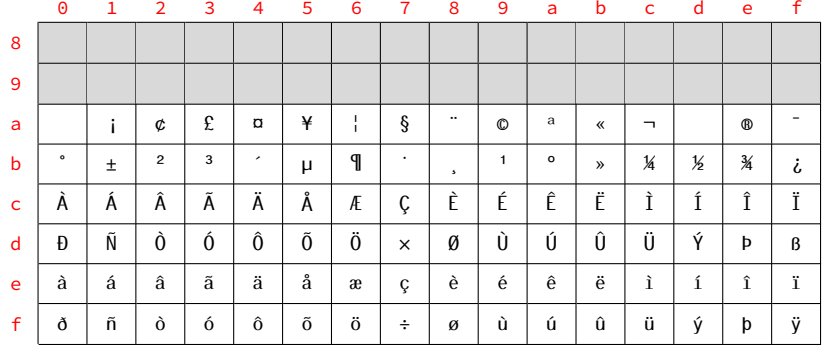

Le jeu de caractères ascii

Historiquement un caractère est codé sur 7 bits, ce qui donne  $2^7 = 128$ caractères différents, qui constituent le jeu de caractères ascii.

Ce codage simple est insuffisant pour pouvoir représenter la diversité des caractères des langues autres que l'anglais, aussi un huitième bit a été utilisé pour ajouter au jeu de caractères ascii 128 autres caractères codés entre  $128 = (80)_{16}$  et  $255 = (ff)_{16}$ .

Chaque langue ayant des besoins spécifiques, ces extensions sont nombreuses et non compatibles entre elles : la norme latin-1 permet d'encoder les langues d'Europe occidentale, la norme latin-2 pour les langues d'Europe centrale, etc. Pas moins de 16 variantes existent pour le seul standard ISO 8859.

Mais les écritures idéographiques comme le chinois nécessitent plusieurs milliers de caractères et ne peuvent donc être codées sur un seul octet.

Elle attribue un identifiant numérique universel à chacun des milliers de caractères nécessaires à la transcription des différentes langues. L'encodage le plus fréquent de l'Unicode est la norme ut F-8; c'est la norme utilisée par défaut par Python.

Elle attribue un identifiant numérique universel à chacun des milliers de caractères nécessaires à la transcription des différentes langues. L'encodage le plus fréquent de l'Unicode est la norme utf-8 ; c'est la norme utilisée par défaut par Python.

Le fichier comptine.txt ouvert au format UTF-8 :

```
>>> comptine = open('exemple.txt', 'r')
>>> print(comptine.read())
Am, stram, gram
Pic et pic et colégram,
Bour et bour et ratatam,
Am, stram, gram.
```
Elle attribue un identifiant numérique universel à chacun des milliers de caractères nécessaires à la transcription des différentes langues. L'encodage le plus fréquent de l'Unicode est la norme utf-8 ; c'est la norme utilisée par défaut par Python.

Le fichier comptine.txt ouvert au format LATIN-1 :

```
>>> comptine = open('exemple.txt', 'r', encoding='latin1')
>>> print(comptine.read())
Am, stram, gram
Pic et pic et colAOgram,
Bour et bour et ratatam,
Am, stram, gram.
```
L'encodage choisi n'est manifestement pas le bon !

Elle attribue un identifiant numérique universel à chacun des milliers de caractères nécessaires à la transcription des différentes langues. L'encodage le plus fréquent de l'Unicode est la norme utf-8 ; c'est la norme utilisée par défaut par PYTHON.

La fonction **chr** retourne le caractère ASCII dont l'identifiant a été passé en paramètre mais aussi le caractère unicode associé à son identifiant :

```
>>> for i in range(945, 970):
... print(chr(i), end=' ')
```

```
α β γ δ ε ζ η θ ι κ λ µ ν ξ o π ρ ς σ τ υ ϕ χ ψ ω
```
Images en noir et blanc

Une image binaire peut être représentée par une matrice  $p \times q$  dont les éléments, des 0 ou des 1 (plus exactement des booléens), indiquent la couleur du pixel : 0 pour le noir et 1 pour le blanc.

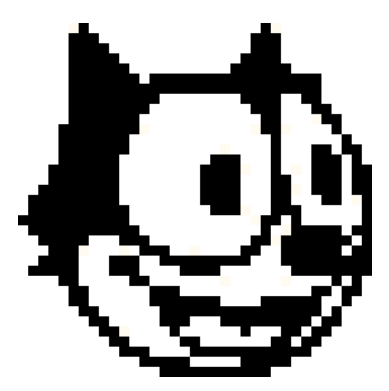

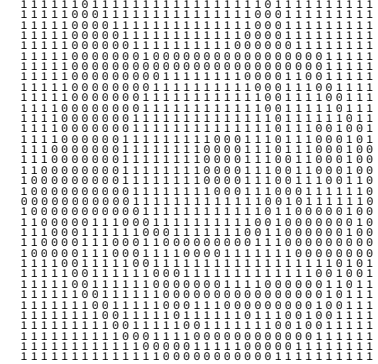

Images en gris

Une image en gris est aussi représentée par une matrice, mais chaque élément détermine la luminance du pixel correspondant (en général un entier non signé codé sur 8 bits).

Voici par exemple huit niveaux de gris différents :

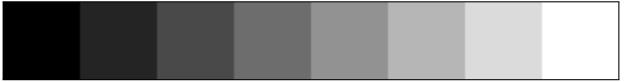

Images couleurs

Une image en couleur peut être représentée par trois matrices, chacune déterminant la quantité respective de rouge, de vert et de bleu qui constitue l'image (c'est le modèle RGB).

Les éléments de ces matrices sont des nombres entiers compris entre 0 et 255 (des entiers non signés sur 8 bits) qui déterminent la luminance de la couleur de la matrice pour le pixel correspondant.

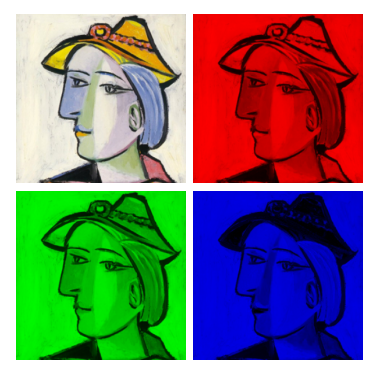

Images couleurs

Une image en couleur peut être représentée par trois matrices, chacune déterminant la quantité respective de rouge, de vert et de bleu qui constitue l'image (c'est le modèle RGB).

Les éléments de ces matrices sont des nombres entiers compris entre 0 et 255 (des entiers non signés sur 8 bits) qui déterminent la luminance de la couleur de la matrice pour le pixel correspondant.

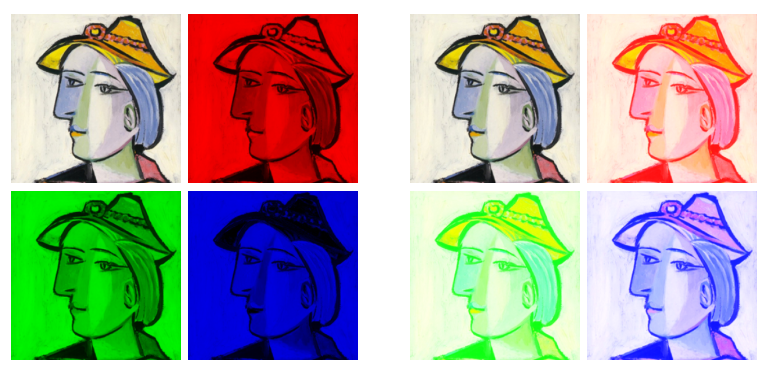